## **RELEASE**notes

## **Version 1.0 - Initial Release - February 2016**

## **Supported functions Overview**

- Scan and list supported HBM devices
  - o QuantumX MX modules
  - o QuantumX CX22
  - SomatXR MX modules
  - o SomatXR CX23
  - o PMX
- · Connect to web server of devices
- Connect to CX22 and CX22B over remote desktop
- Identify MX modules by LED blinking
- Edit device name of MX modules
- FW update of MX modules
- Change IP settings of MX modules, CX22 and CX22B
- Detailed info of MX modules

## Requirements

To use the HBM Device Manager your system has to meet following requirements:

- Windows XP, Vista, 7, 8, 10
- .NET Framework 4.0
- MX module Firmware: 4.2.56 or higher

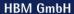

www.hbm.com Tel. +49 6151 803-0 Email: info@hbm.com Fax +49 6151 803-9100

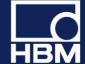